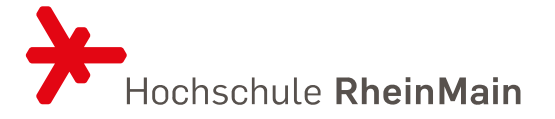

Das SQL-Skript befindet sich auf meiner Webseite [https://www.cs.hs-rm.de/~iwer/.](https://www.cs.hs-rm.de/%7Eiwer/) Die Aufgaben werden NICHT abgegeben.

- 1) Schreiben Sie einen Select-Befehl, der aus der Relation Personal die Namen aller Personen ermittelt, die mehr als 3000 Euro verdienen.
- 2) Geben Sie mittels eines Select-Befehls die Gesamtanzahl der für Aufträge reservierten Artikel aus (die benötigten Informationen stehen in der Relation Reservierung).
- 3) Geben Sie mittels eines Select-Befehls alle Artikel der Relation Lager aus, dessen Bestand abzüglich des Mindestbestands und der Reservierungen unter den Wert 3 gesunken ist. Als Ausgabe werden Artikelnummer und Artikelbezeichnung erwartet.
- 4) Aus wie vielen Einzelteilen bestehen alle zusammengesetzten Artikel? Bestimmen Sie diese Stückzahlen mittels eines Select-Befehls. Falls ein Einzelteil wieder aus noch kleineren Einzelteilen besteht, so ist dies nicht weiter zu berücksichtigen. Ausschlaggebend zur Ermittlung der Anzahl der Einzelteile ist das Attribut Anzahl ohne Rücksichtnahme auf die Einheit (,ST' oder ,CM').
- 5) Geben Sie alle Artikel aus, die vom Auftrag mit der Auftragsnummer 2 reserviert sind. Geben Sie dazu zu jedem Artikel die Artikelnummer, die Artikelbezeichnung und die Anzahl der für diesen Auftrag reservierten Artikel aus.
- 6) Modifizieren Sie die Aufgabe 5 dahingehend, dass alle Artikel der Relation Artikel ausgegeben werden und nicht nur die reservierten. Für die nicht für Auftrag 2 reservierten Teile ist die entsprechende Spaltenangabe zu den Reservierungen auf den Zahlenwert 0 zu setzen.
- 7) Geben Sie zu allen Mitarbeitern (Persnr, Name) die Gesamtumsatzsumme der von ihnen betreuten Aufträge ist.
- 8) Geben Sie alle Lieferanten an, die mindestens die gleichen Artikel liefern wie Lieferant 3.
- 9) Es sind sieben neue Sättel eingetroffen. Modifizieren Sie die Datenbank.
- 10) Es wird ein Damen-Mountainbike ins Sortiment aufgenommen. Weitere Angaben sind: ANr 100003, Preis 650.00, Nettopreis 560.34, Steuer 89.66, Mass 26 Zoll, Einheit ST, Typ E. Nehmen Sie dieses Fahrrad in die Relation Artikel auf.
- 11) Die Lieferantin "Firma Gerda Schmidt" wird auch Kundin mit der Kundennummer 10. Nehmen Sie die Lieferantin auch in die Kundenrelation auf. Die benötigten Daten sind direkt der Lieferantenrelation zu entnehmen.
- 12) Löschen Sie alle Artikel aus der Relation Lager, deren Bestand auf 0 gesunken ist.
- 13) Erhöhen Sie das Gehalt aller Mitarbeiter um 100 Euro, bei denen die Beurteilung 1 eingetragen ist. Senken Sie gleichzeitig die Beurteilung um eine Notenstufe.